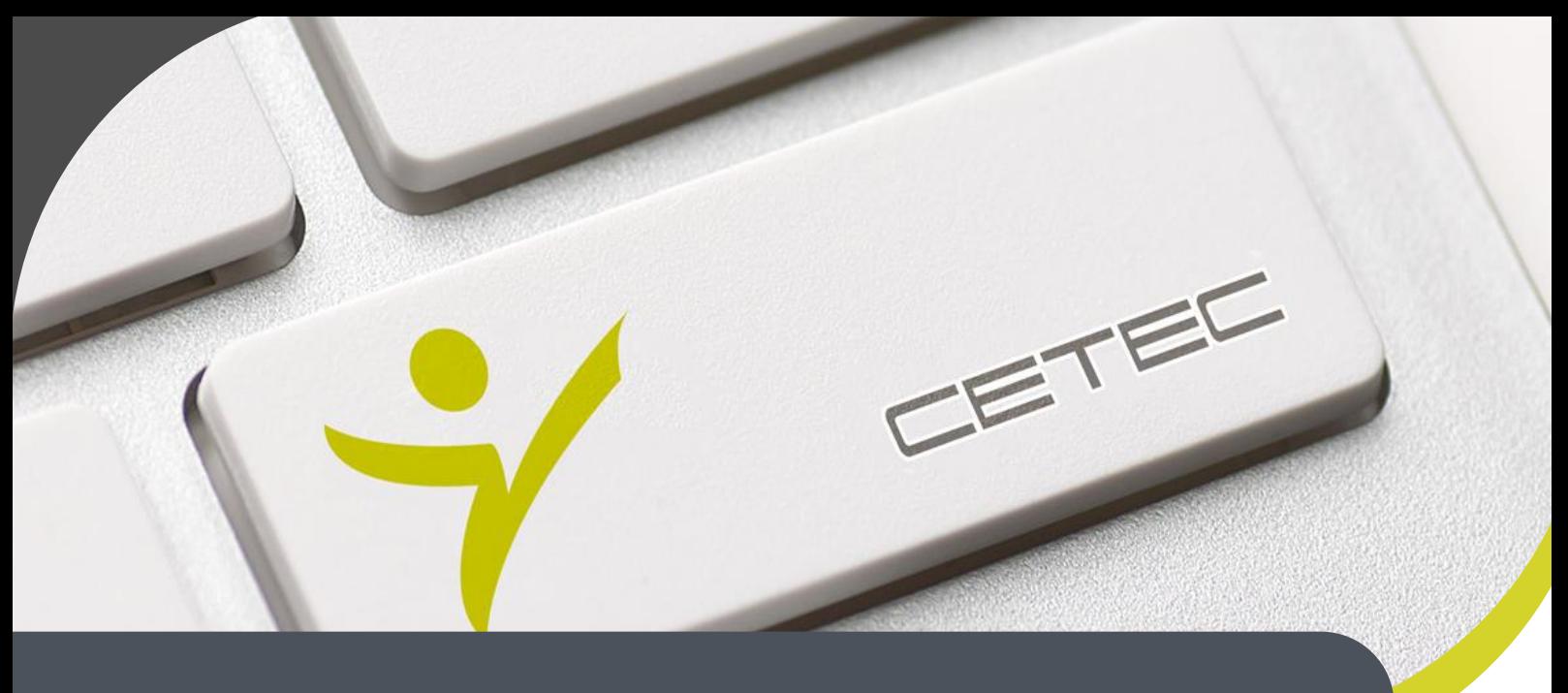

**Centro Tecnológico de Entrenamiento y Capacitación**

## **Diseño Mecánico**

Nuestro curso de auxiliar técnico en diseño mecánico, compendia los dos programas mas utilizados como SolidWorks e inventor. Generando la habilidad de manejar los entornos gráficos, intuitivos de las aplicaciones. Este curso de capacitación es dictado en nuestras oficinas en Quito en nuestras modalidades regular o abierta, personalizado, y corporativo. Además para el resto de Ecuador esta disponible en nuestra modalidad virtual.

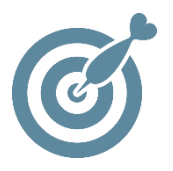

### **Objetivo**

Al final el proceso de capacitación el participante estará en condiciones de manejar SolidWorks e Inventor en la generación de modelos paramétricos de piezas y ensamblajes, así como a realizar dibujos de dichas piezas y ensamblajes .

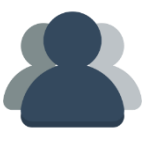

### **¿A quién está destinado?**

A toda persona con interés en el manejo de herramientas CAD para el diseño mecánico.

#### **Conocimientos previos**

Conocimientos solventes en manejo del computador.

## **www.cetececuador.com**

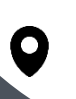

Dirección: Contacto: Contacto: Contacto: Contacto: Contacto: Correo electrónico: Correo electrónico: Contacto: Contacto: Contacto: Contacto: Contacto: Contacto: Contacto: Contacto: Contacto: Contacto: Contacto: Contacto: C Av. Atahualpa Oe2-48 y Hernando de la Cruz (Sector UTE) - Edificio CETEC

(02)2433-940 / 3317-406 0958868001 / 0982315897

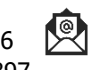

**[info@cetececuador.com](mailto:info@cetececuador.com)**

# Contenido

## **Inventor**

- 1. Introducción Inventor
- 2. Creación de operaciones base
- 3. Creación de bocetos
- 4. Manejo de Bocetos
- 5. Operaciones localizadas
- 6. Ambiente de Ensamble
- 7. Planos
- 8. Documentación

## **SolidWorks**

- 1. Introducción a SolidWorks
- 2. Manejo de Croquis
- 3. Modelado.
- 4. Creación de Matrices básicas.
- 5. Procedimientos de Operaciones.
- 6. Biblioteca de diseño.
- 7. Edición de Piezas.
- 8. Configuraciones de Piezas.
- 9. Parametrización.

## **www.cetececuador.com**

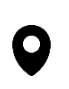

Dirección: Contacto: Contacto: Contacto: Contacto: Contacto: Contacto: Correo electrónico: Av. Atahualpa Oe2-48 y Hernando de la  $\sim$  (02)2433-940 / 3317-406 Av. Atahualpa Oe2-48 y Hernando de la (02)2433-940 / 3317-406 Cruz (Sector UTE) - Edificio CETEC

0958868001 / 0982315897

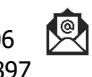

**[info@cetececuador.com](mailto:info@cetececuador.com)**